# Synthesizing Code for GPGPUs from Abstract Formal Models

Gabriel Hjort Blindell

Christian Menne Ingo Sander

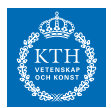

KTH Royal Institute of Technology, Sweden

November 20, 2014 SCS Seminar

Hjort Blindell, G., Menne, C., Sander, I. "Synthesizing Code for GPGPUs from Abstract Formal Models." Forum on specification & Design Languages (FDL 2014). Munich, Germany, October 14–16, 2014.

#### Ideal: Want to Model at a High Level of Abstraction

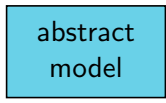

Reality: Have to Implement at a Low Level of Abstraction

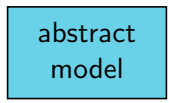

execution platform

Problem: How to Bridge the Gap?

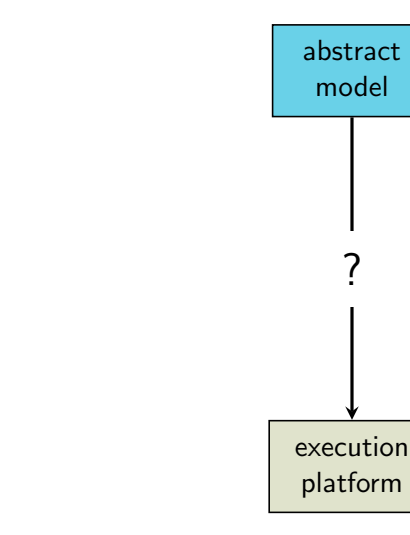

level of abstraction

level of abstraction

## **Solution:** Use Automated Synthesis Tools

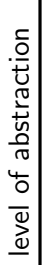

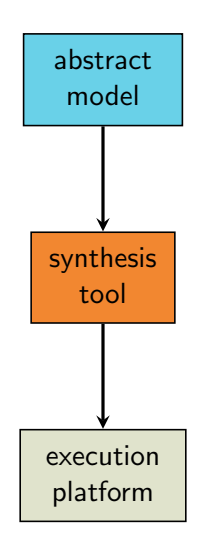

#### New Problem: How to Build Such a Tool?

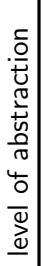

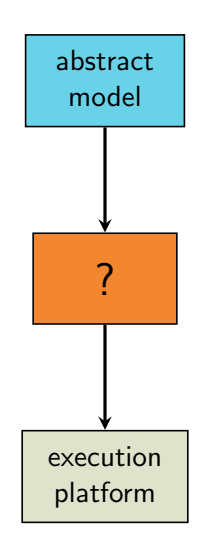

## New Problem: Different Challenges for Different Platforms

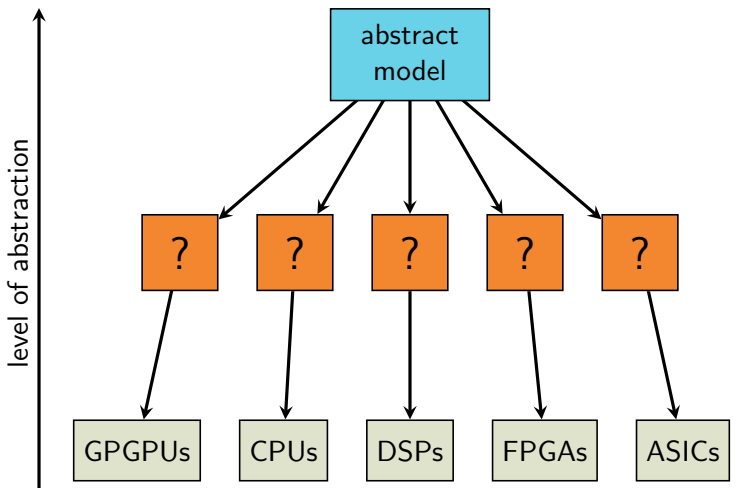

#### This Talk: A Synthesis Tool for GPGPUs

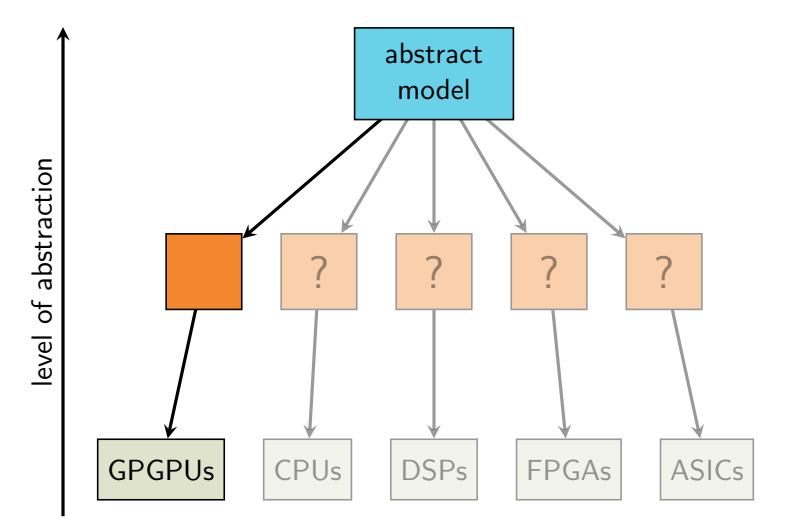

## **Outline**

- $\blacktriangleright$  Background
	- $\triangleright$  GPGPUs
	- $\blacktriangleright$  ForSyDe
- $\triangleright$  Our ideas and synthesis tool (f2cc)
- $\blacktriangleright$  Experiments
- $\blacktriangleright$  Summary

General-Purpose Graphics Processing Unit

- General-Purpose Graphics Processing Unit
- $\blacktriangleright$  Massively parallel, throughput-oriented platform

- ► General-Purpose Graphics Processing Unit
- $\blacktriangleright$  Massively parallel, throughput-oriented platform
- $\triangleright$  Can yield tremendous speedup for data-parallel programs

- ► General-Purpose Graphics Processing Unit
- $\blacktriangleright$  Massively parallel, throughput-oriented platform
- $\triangleright$  Can yield tremendous speedup for data-parallel programs
- ► Comparison between CPUs and GPGPUs:

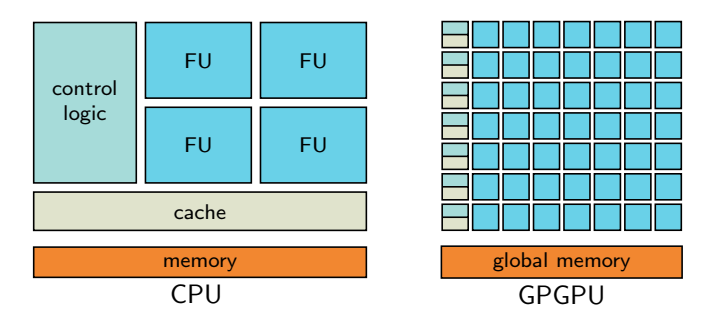

 $\triangleright$  Programmed using C dialect (here assuming CUDA C)

- $\triangleright$  Programmed using C dialect (here assuming CUDA C)
- $\blacktriangleright$  Treated as an accelerator

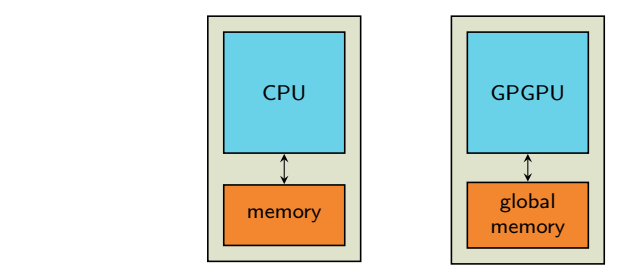

- $\triangleright$  Programmed using C dialect (here assuming CUDA C)
- $\triangleright$  Treated as an *accelerator*

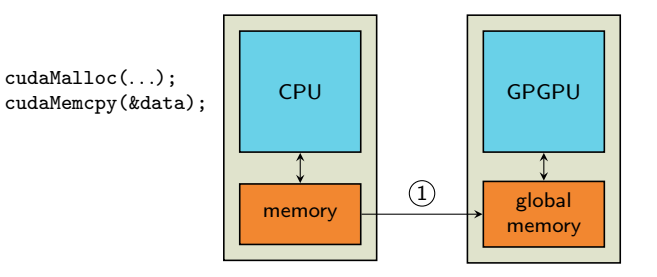

Copy input data

- $\triangleright$  Programmed using C dialect (here assuming CUDA C)
- $\triangleright$  Treated as an *accelerator*

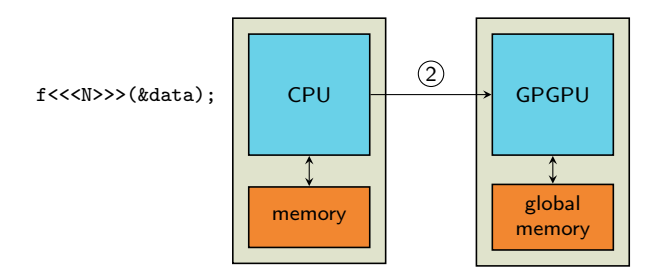

Tell GPGPU to execute function  $f$  on input data, using  $N$  threads

- $\triangleright$  Programmed using C dialect (here assuming CUDA C)
- $\triangleright$  Treated as an *accelerator*

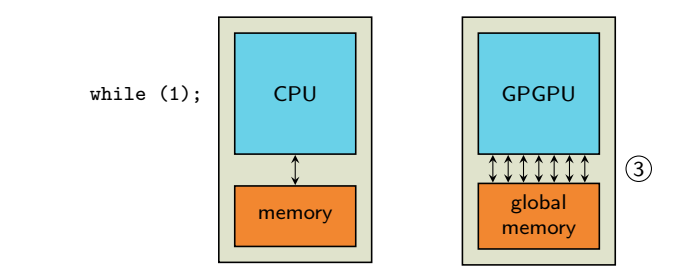

Wait until all threads have finished

- $\triangleright$  Programmed using C dialect (here assuming CUDA C)
- $\triangleright$  Treated as an *accelerator*

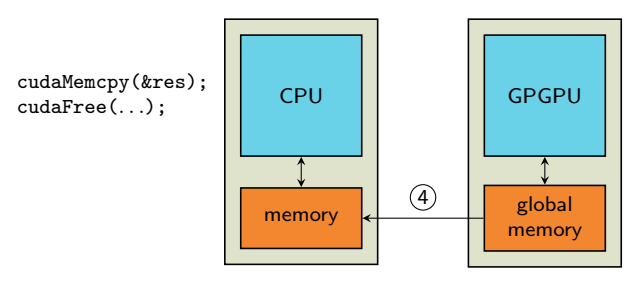

Copy result

## Inside the GPGPU During Execution

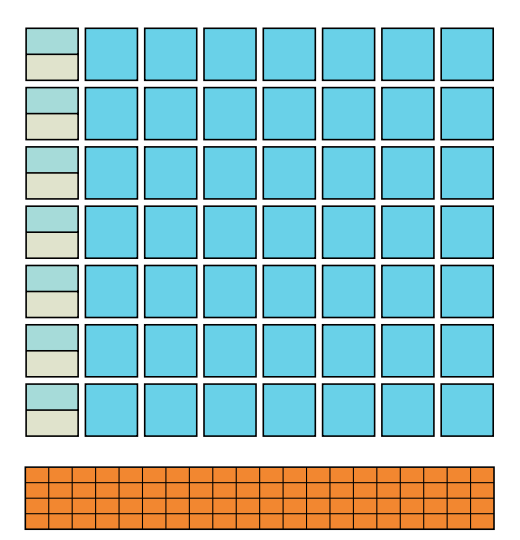

## Every Thread Executes the Same f

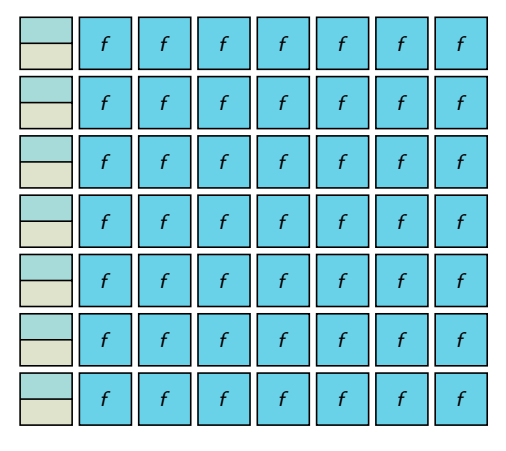

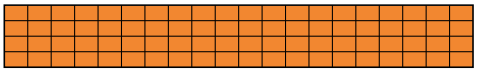

#### Each Thread Has a Unique Thread ID

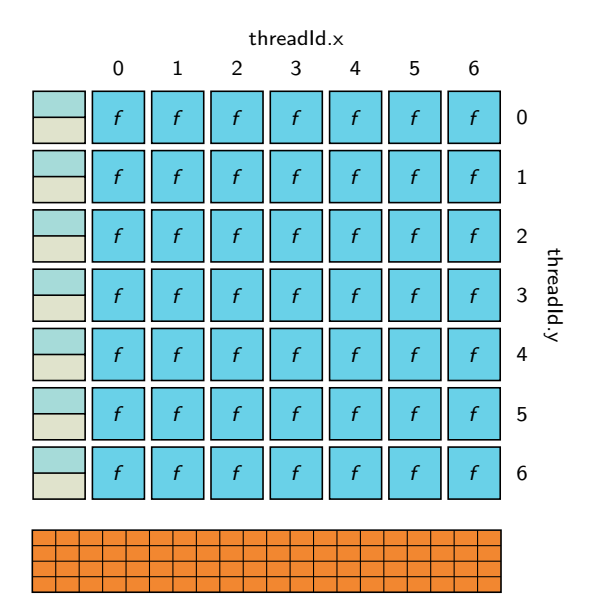

#### f Uses Thread ID to Determine What Data to Read

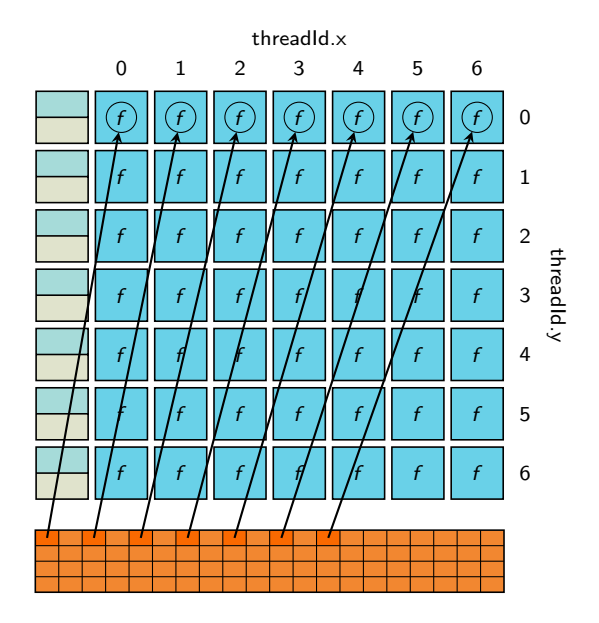

#### f Uses Thread ID to Determine What Data to Read

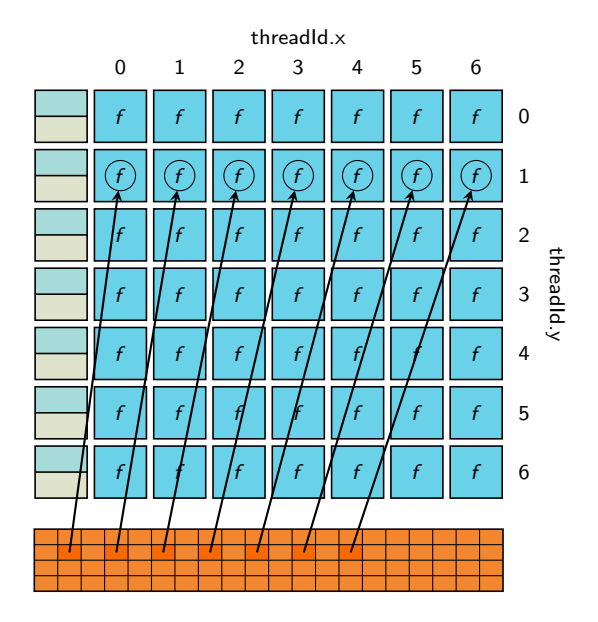

#### f Uses Thread ID to Determine What Data to Read

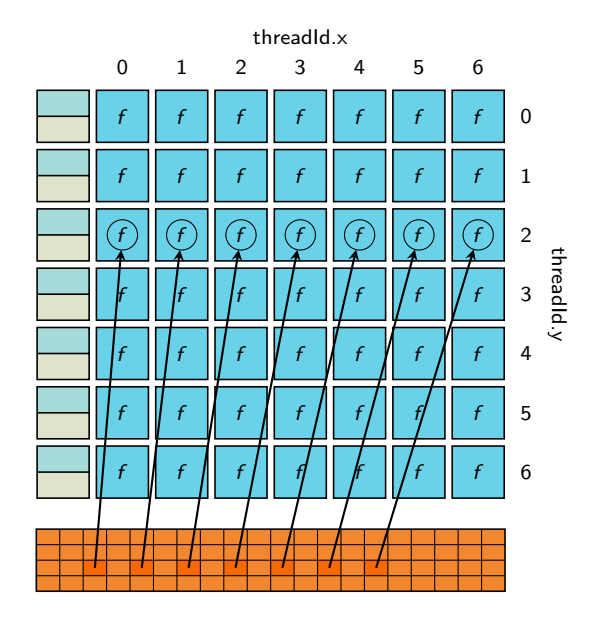

#### f Uses Thread ID to Determine Where to Write Results

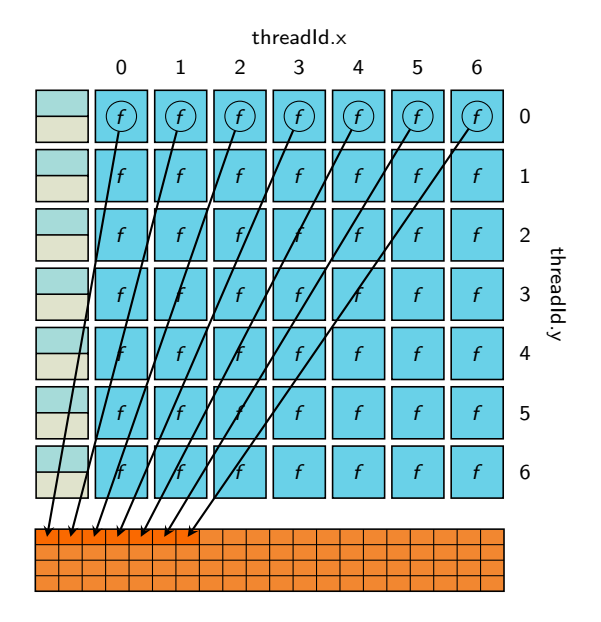

▶ Abundance of data parallelism to offset GPGPU overhead (due mainly for data copying)

- ► Abundance of data parallelism to offset GPGPU overhead (due mainly for data copying)
- ▶ High Computation-to-Global Memory Traffic Ratio

- ► Abundance of data parallelism to offset GPGPU overhead (due mainly for data copying)
- ▶ High Computation-to-Global Memory Traffic Ratio
	- $\triangleright$  Often requires efficient use of various resources (like shared memory)

- ► Abundance of data parallelism to offset GPGPU overhead (due mainly for data copying)
- ▶ High Computation-to-Global Memory Traffic Ratio
	- $\triangleright$  Often requires efficient use of various resources (like shared memory)
- $\triangleright$  No resource over-use

#### GPGPUs are Powerful, but Difficult to Program

## GPGPUs are Powerful, but Difficult to Program

 $\blacktriangleright$  Complex data indexing schemes
# GPGPUs are Powerful, but Difficult to Program

- $\triangleright$  Complex data indexing schemes
- $\blacktriangleright$  Performance depends on many interconnected factors

**Formal System Design** 

- **Formal System Design**
- $\triangleright$  A formal modeling methodology

- **Formal System Design**
- $\triangleright$  A formal modeling methodology
	- $\triangleright$  Uses the theory of Models of Computation (MoCs)

- ► Formal System Design
- $\triangleright$  A formal modeling methodology
	- $\triangleright$  Uses the theory of Models of Computation (MoCs)
	- $\triangleright$  Captures behavior of heterogeneous embedded systems as ForSyDe models

# What Is a ForSyDe Model?

### What Is a ForSyDe Model?

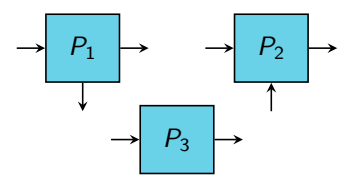

A ForSyDe model is a concurrent network of processes . . .

# What Is a ForSyDe Model?

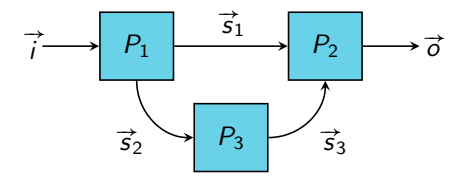

... that communicate via signals.

process constructor

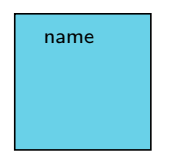

A process constructor is a template ...

process constructor

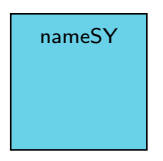

based on the synchronous MoC

... that is based on a specific model of computation, ...

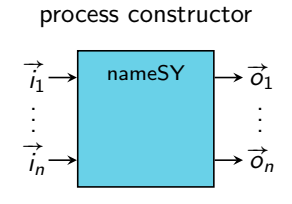

based on the synchronous MoC

... has a number of declared *input* and *output signals*, ...

process constructor

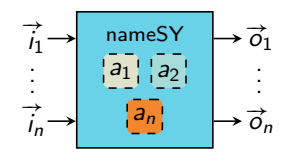

based on the synchronous MoC

... and takes zero or more side effect-free arguments.

#### process constructor

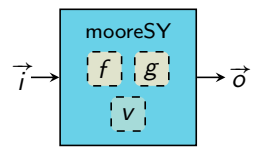

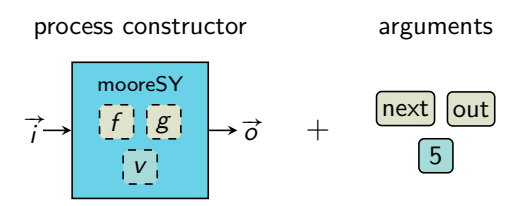

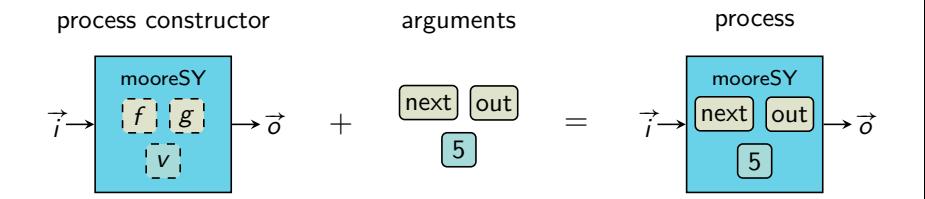

### The MapSY Process Constructor

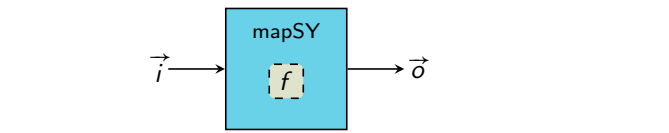

## The MapSY Process Constructor

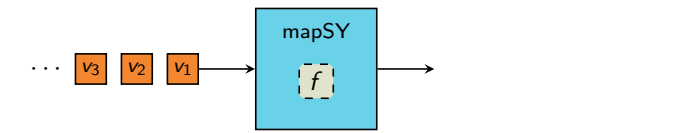

### The MapSY Process Constructor

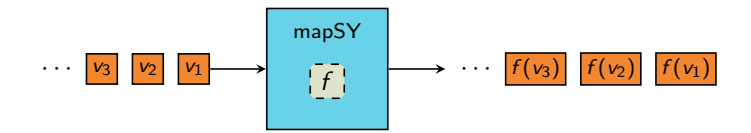

# The UnzipSY Process Constructor

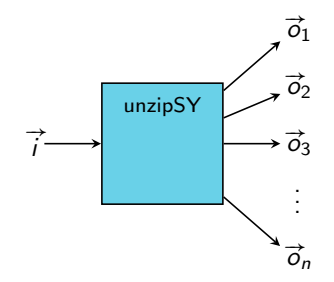

# The UnzipSY Process Constructor

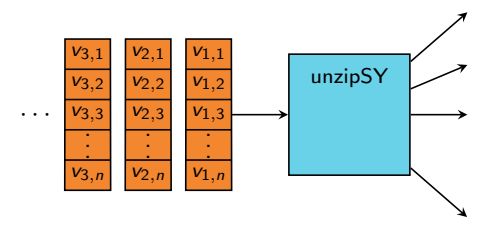

# The UnzipSY Process Constructor

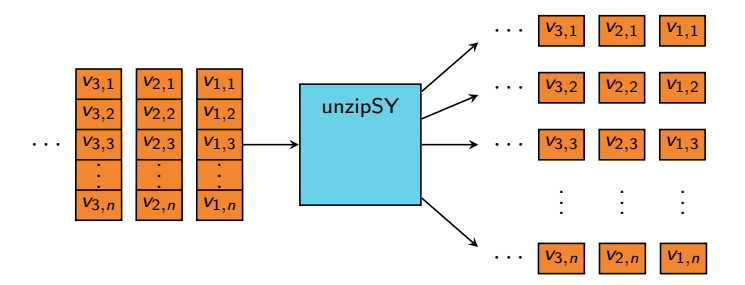

#### The ZipSY Process Constructor

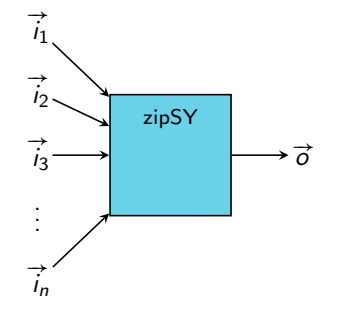

### The ZipSY Process Constructor

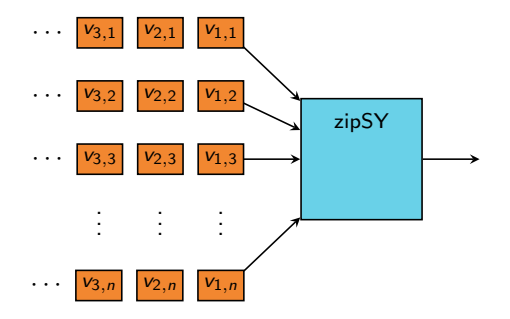

### The ZipSY Process Constructor

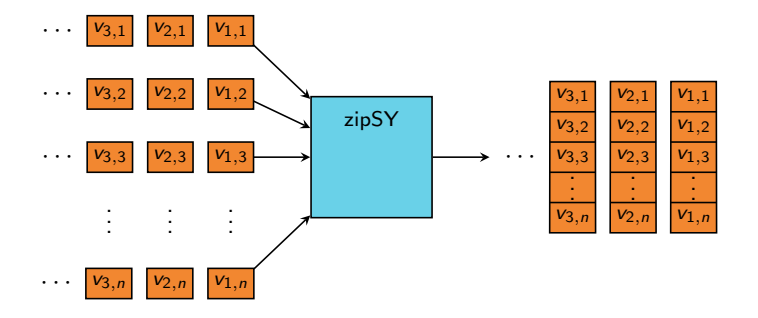

## ForSyDe Models Suitable for GPGPUs?

ForSyDe Models Suitable for GPGPUs?

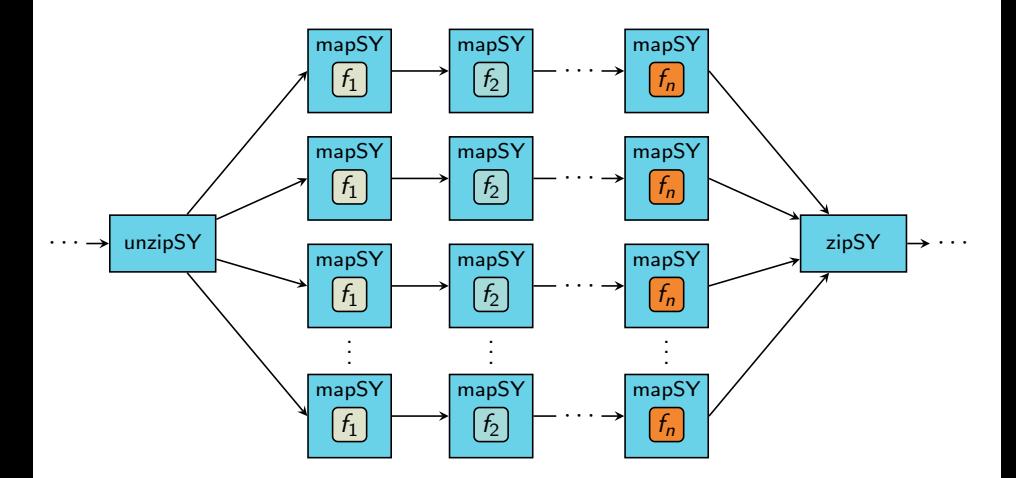

The split-map-merge pattern

# Want to Handle Only One Function

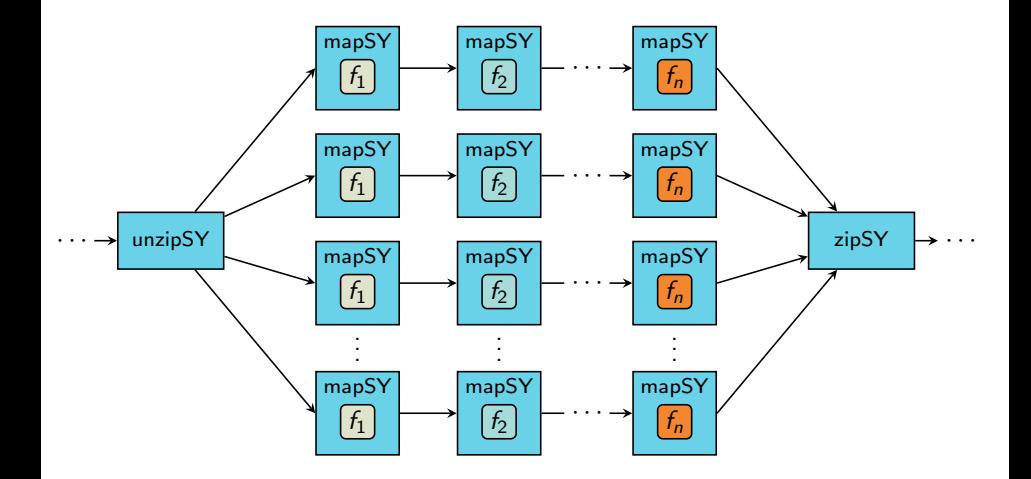

# Method 1: Section Splitting

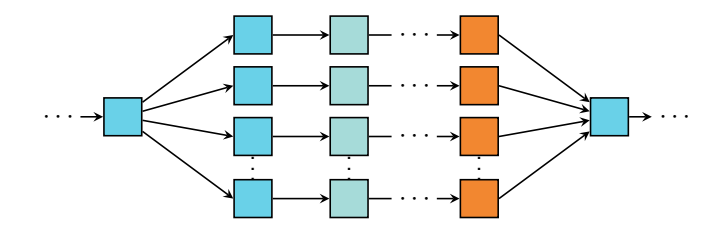

#### Method 1: Section Splitting

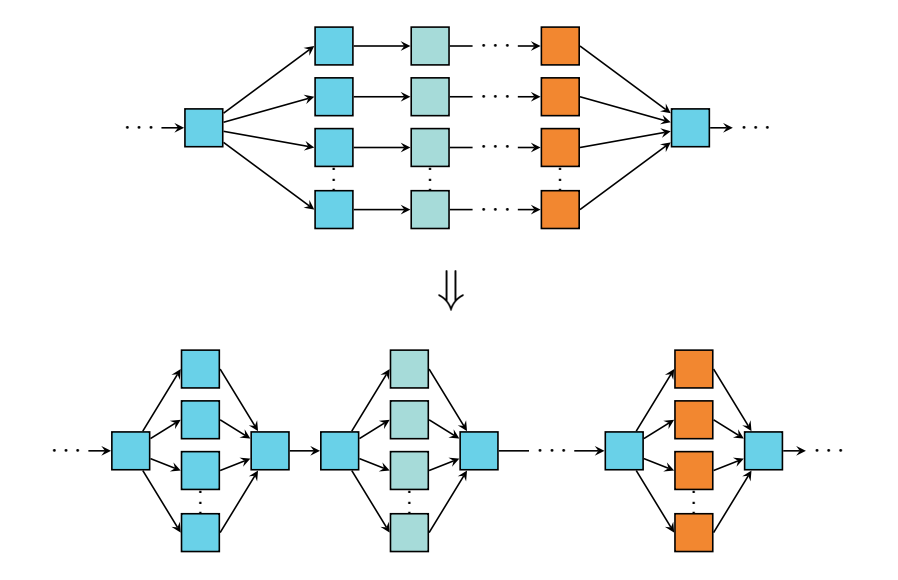

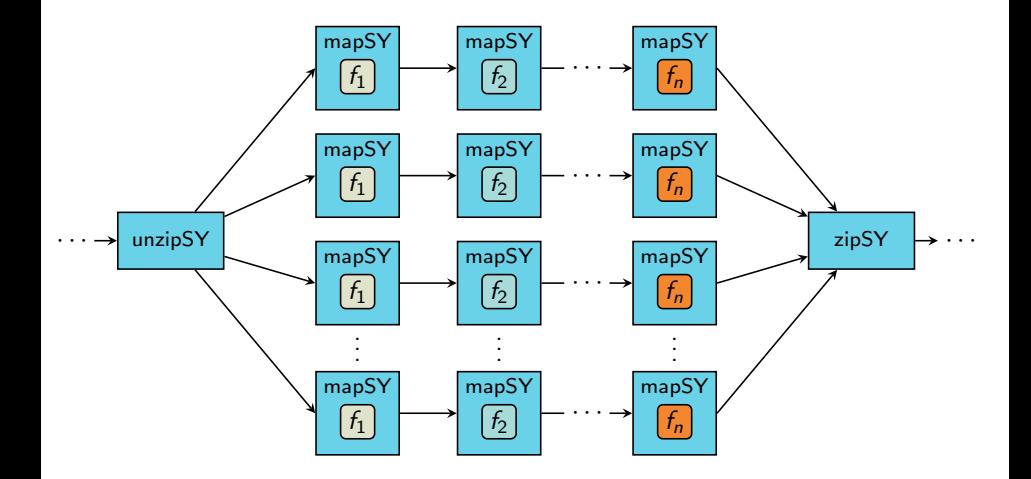

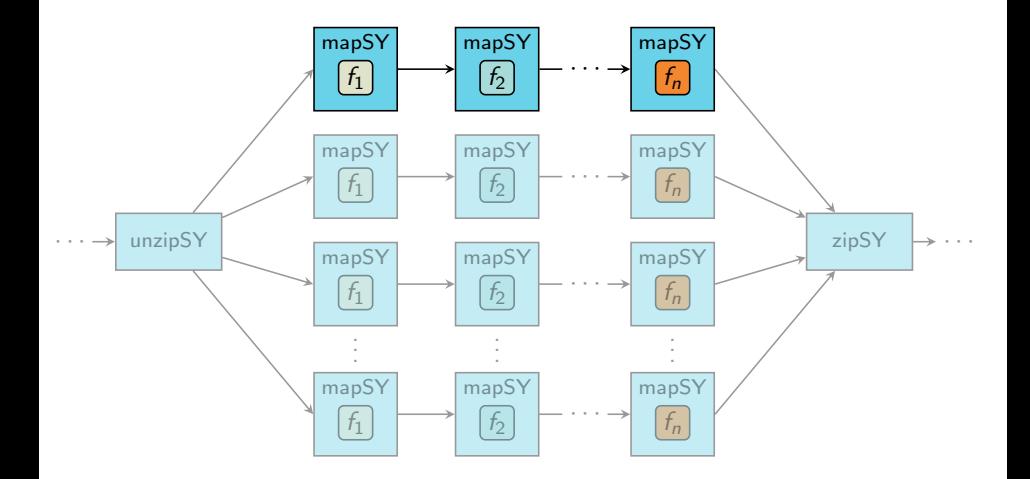

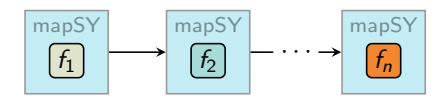

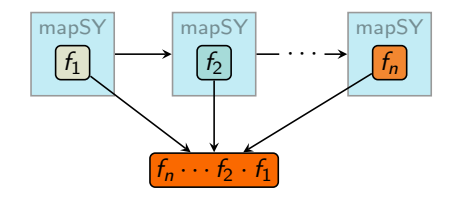
#### Method 2: Process Coalescing

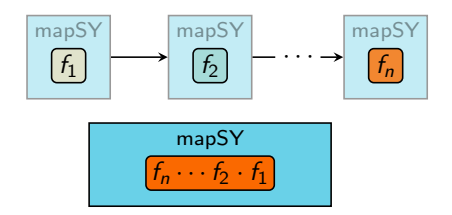

#### Method 2: Process Coalescing

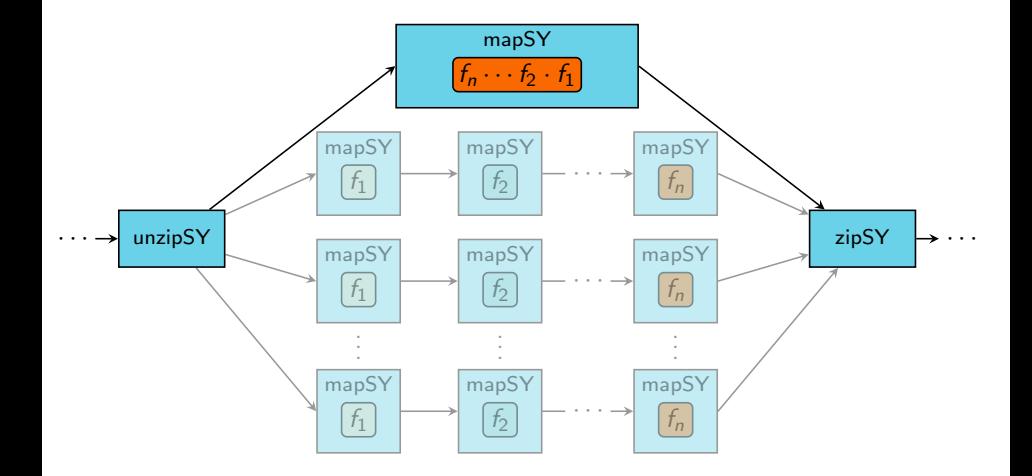

#### Method 2: Process Coalescing

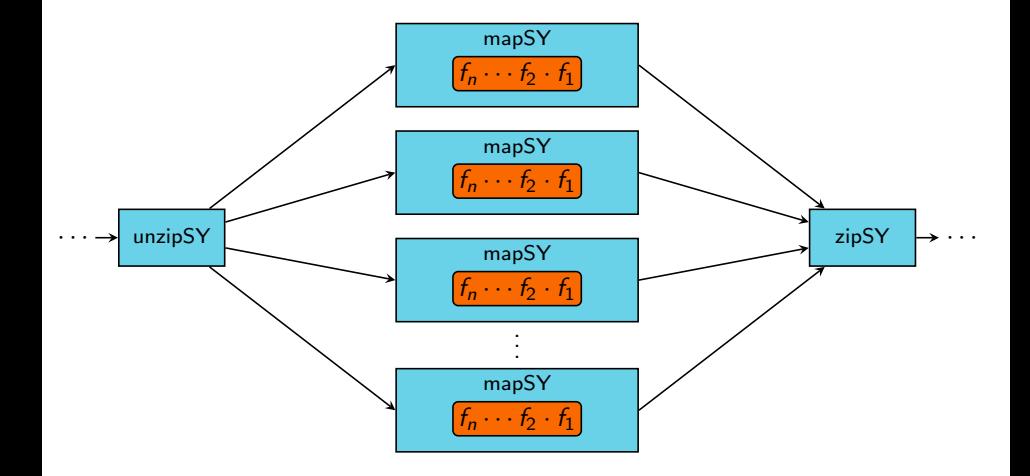

#### Fuse Zip-Map-Unzip Structures Into ParallelMaps

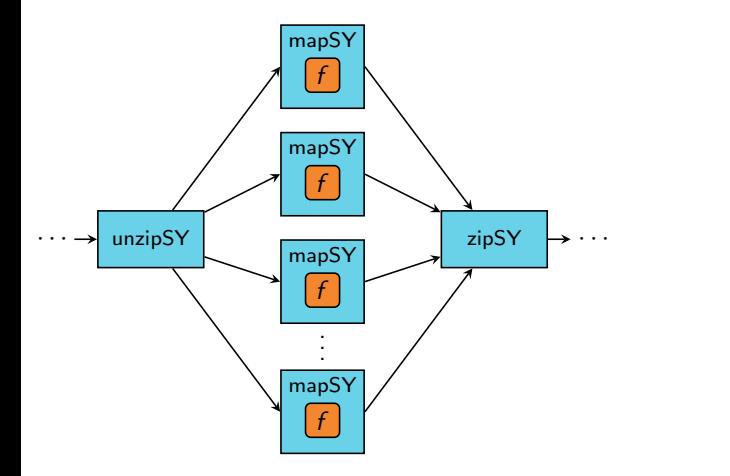

#### Fuse Zip-Map-Unzip Structures Into ParallelMaps

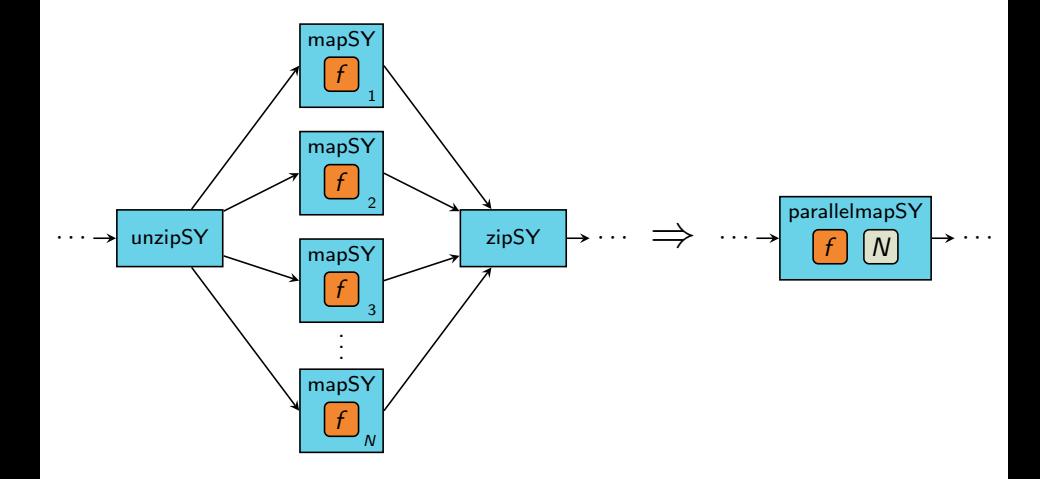

ParallelmapSY processes:

- ▶ ParallelmapSY processes:
	- ▶ Choose C or CUDA C implementation

- ParallelmapSY processes:
	- ▶ Choose C or CUDA C implementation
	- ▶ Choose to use shared memory in CUDA C implementation

- ParallelmapSY processes:
	- ▶ Choose C or CUDA C implementation
	- ▶ Choose to use shared memory in CUDA C implementation
- Other processes:

- ParallelmapSY processes:
	- ▶ Choose C or CUDA C implementation
	- ▶ Choose to use shared memory in CUDA C implementation
- $\triangleright$  Other processes:
	- $\blacktriangleright$  Always C implementation

► ForSyDe-2-CUDA C

- ► ForSyDe-2-CUDA C
- $\blacktriangleright$  Proof-of-concept synthesis tool

- ► ForSyDe-2-CUDA C
- $\blacktriangleright$  Proof-of-concept synthesis tool
- $\blacktriangleright$  Assumptions:

- ► ForSyDe-2-CUDA C
- $\blacktriangleright$  Proof-of-concept synthesis tool
- $\blacktriangleright$  Assumptions:
	- 1. All functions are written in C

- ► ForSyDe-2-CUDA C
- $\blacktriangleright$  Proof-of-concept synthesis tool
- $\blacktriangleright$  Assumptions:
	- 1. All functions are written in C
	- 2. All processes are based on synchronous MoC

- ► ForSyDe-2-CUDA C
- $\blacktriangleright$  Proof-of-concept synthesis tool
- $\blacktriangleright$  Assumptions:
	- 1. All functions are written in C
	- 2. All processes are based on synchronous MoC
- $\triangleright$  Design flow:

- ► ForSyDe-2-CUDA C
- $\blacktriangleright$  Proof-of-concept synthesis tool
- $\blacktriangleright$  Assumptions:
	- 1. All functions are written in C
	- 2. All processes are based on synchronous MoC
- $\triangleright$  Design flow:
	- 1. Design ForSyDe model

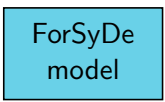

- $\blacktriangleright$  ForSyDe-2-CUDA C
- ▶ Proof-of-concept synthesis tool
- $\blacktriangleright$  Assumptions:
	- 1. All functions are written in C
	- 2. All processes are based on synchronous MoC
- $\triangleright$  Design flow:
	- 1. Design ForSyDe model
	- 2. Run f2cc on ForSyDe model

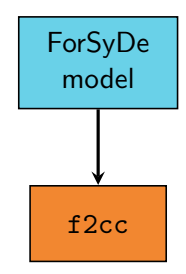

- $\blacktriangleright$  ForSyDe-2-CUDA C
- $\blacktriangleright$  Proof-of-concept synthesis tool
- $\blacktriangleright$  Assumptions:
	- 1. All functions are written in C
	- 2. All processes are based on synchronous MoC
- $\triangleright$  Design flow:
	- 1. Design ForSyDe model
	- 2. Run f2cc on ForSyDe model
	- 3. Get implementation in C+CUDA C

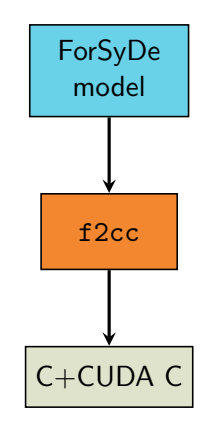

- $\blacktriangleright$  ForSyDe-2-CUDA C
- $\blacktriangleright$  Proof-of-concept synthesis tool
- $\blacktriangleright$  Assumptions:
	- 1. All functions are written in C
	- 2. All processes are based on synchronous MoC
- $\triangleright$  Design flow:
	- 1. Design ForSyDe model
	- 2. Run f2cc on ForSyDe model
	- 3. Get implementation in C+CUDA C
	- 4. Compile and execute

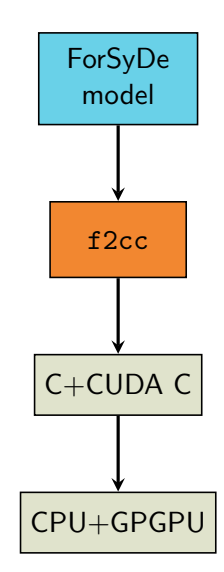

- ► ForSyDe-2-CUDA C
- $\blacktriangleright$  Proof-of-concept synthesis tool
- $\blacktriangleright$  Assumptions:
	- 1. All functions are written in C
	- 2. All processes are based on synchronous MoC
- $\triangleright$  Design flow:
	- 1. Design ForSyDe model
	- 2. Run f2cc on ForSyDe model
	- 3. Get implementation in C+CUDA C
	- 4. Compile and execute
- $\triangleright$  Other aspects in paper but not in talk:

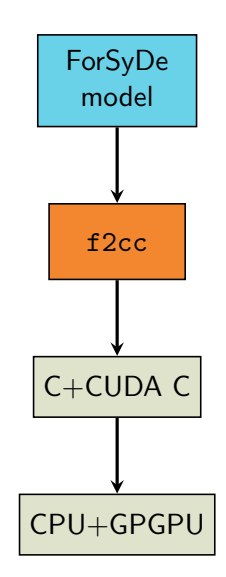

- $\blacktriangleright$  ForSyDe-2-CUDA C
- $\blacktriangleright$  Proof-of-concept synthesis tool
- $\triangleright$  Assumptions:
	- 1. All functions are written in C
	- 2. All processes are based on synchronous MoC
- $\triangleright$  Design flow:
	- 1. Design ForSyDe model
	- 2. Run f2cc on ForSyDe model
	- 3. Get implementation in C+CUDA C
	- 4. Compile and execute
- $\triangleright$  Other aspects in paper but not in talk:
	- $\triangleright$  Process scheduling

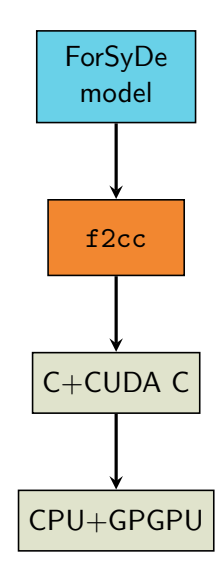

- ► ForSyDe-2-CUDA C
- $\blacktriangleright$  Proof-of-concept synthesis tool
- $\triangleright$  Assumptions:
	- 1. All functions are written in C
	- 2. All processes are based on synchronous MoC
- $\triangleright$  Design flow:
	- 1. Design ForSyDe model
	- 2. Run f2cc on ForSyDe model
	- 3. Get implementation in C+CUDA C
	- 4. Compile and execute
- $\triangleright$  Other aspects in paper but not in talk:
	- $\triangleright$  Process scheduling
	- $\triangleright$  Signal management

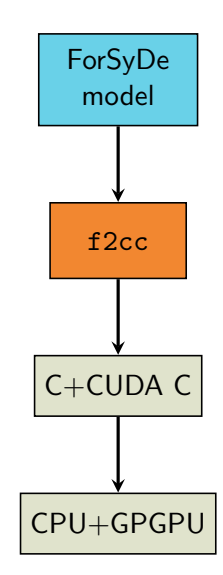

 $\blacktriangleright$  Setup:

- $\blacktriangleright$  Setup:
	- ▶ Tested f2cc on two ForSyDe models

- $\blacktriangleright$  Setup:
	- ▶ Tested f2cc on two ForSyDe models
		- $\blacktriangleright$  Mandelbrot application

- $\blacktriangleright$  Setup:
	- ▶ Tested f2cc on two ForSyDe models
		- $\blacktriangleright$  Mandelbrot application
		- $\blacktriangleright$  Industrial-scale image processing application

- $\blacktriangleright$  Setup:
	- $\triangleright$  Tested f2cc on two ForSyDe models
		- $\blacktriangleright$  Mandelbrot application
		- $\blacktriangleright$  Industrial-scale image processing application
	- Executed synthesized code on Intel  $I_7$  + NVIDIA GPGPU with 96 cores

- $\blacktriangleright$  Setup:
	- $\triangleright$  Tested f2cc on two ForSyDe models
		- $\blacktriangleright$  Mandelbrot application
		- $\blacktriangleright$  Industrial-scale image processing application
	- Executed synthesized code on Intel  $I_7$  + NVIDIA GPGPU with 96 cores
	- $\triangleright$  Compared execution times against hand-written C implementations

- $\blacktriangleright$  Setup:
	- $\triangleright$  Tested f2cc on two ForSyDe models
		- $\blacktriangleright$  Mandelbrot application
		- $\blacktriangleright$  Industrial-scale image processing application
	- Executed synthesized code on Intel  $I_7$  + NVIDIA GPGPU with 96 cores
	- $\triangleright$  Compared execution times against hand-written C implementations
- Expected outcome:

- $\blacktriangleright$  Setup:
	- ► Tested f2cc on two ForSyDe models
		- $\blacktriangleright$  Mandelbrot application
		- $\blacktriangleright$  Industrial-scale image processing application
	- Executed synthesized code on Intel  $I_7$  + NVIDIA GPGPU with 96 cores
	- $\triangleright$  Compared execution times against hand-written C implementations
- Expected outcome:
	- $\triangleright$  Synthesized C to perform no worse

- $\blacktriangleright$  Setup:
	- ► Tested f2cc on two ForSyDe models
		- $\blacktriangleright$  Mandelbrot application
		- $\blacktriangleright$  Industrial-scale image processing application
	- Executed synthesized code on Intel  $I_7$  + NVIDIA GPGPU with 96 cores
	- $\triangleright$  Compared execution times against hand-written C implementations
- Expected outcome:
	- $\triangleright$  Synthesized C to perform no worse
	- ▶ Synthesized CUDA C to perform better

- $\blacktriangleright$  Setup:
	- ► Tested f2cc on two ForSyDe models
		- $\blacktriangleright$  Mandelbrot application
		- $\blacktriangleright$  Industrial-scale image processing application
	- Executed synthesized code on Intel  $I_7$  + NVIDIA GPGPU with 96 cores
	- $\triangleright$  Compared execution times against hand-written C implementations
- Expected outcome:
	- $\triangleright$  Synthesized C to perform no worse
	- ▶ Synthesized CUDA C to perform better
		- $\blacktriangleright \sim 30 \times$  speedup is good
#### ForSyDe Model of Mandelbrot Application

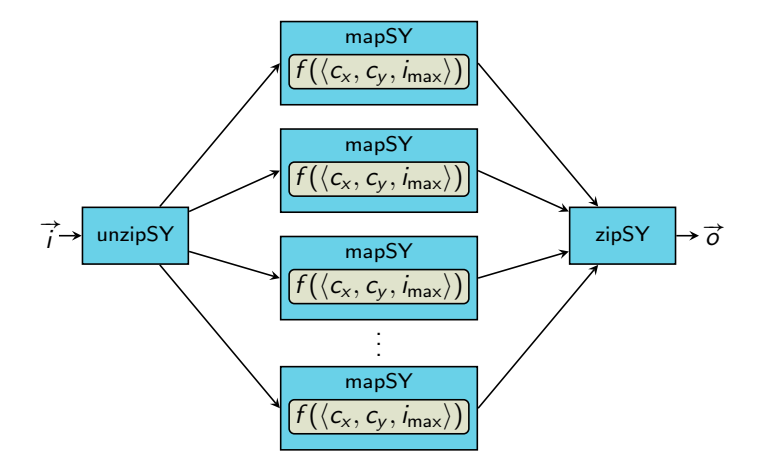

#### Achieve Expected Outcome for Mandelbrot Application

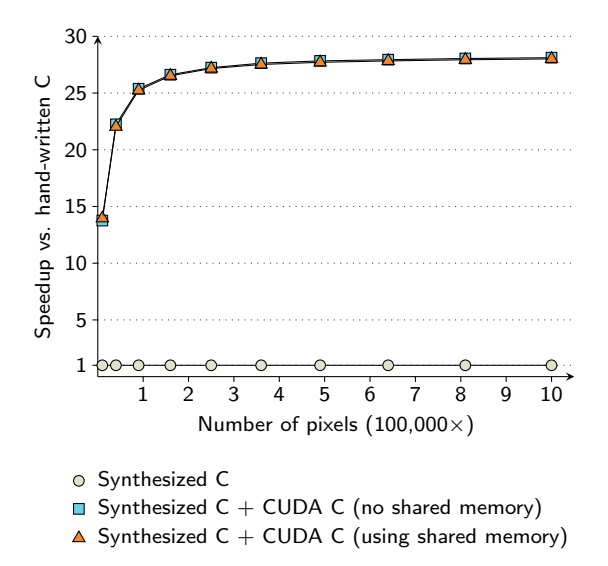

ForSyDe Model of Image Processing Application

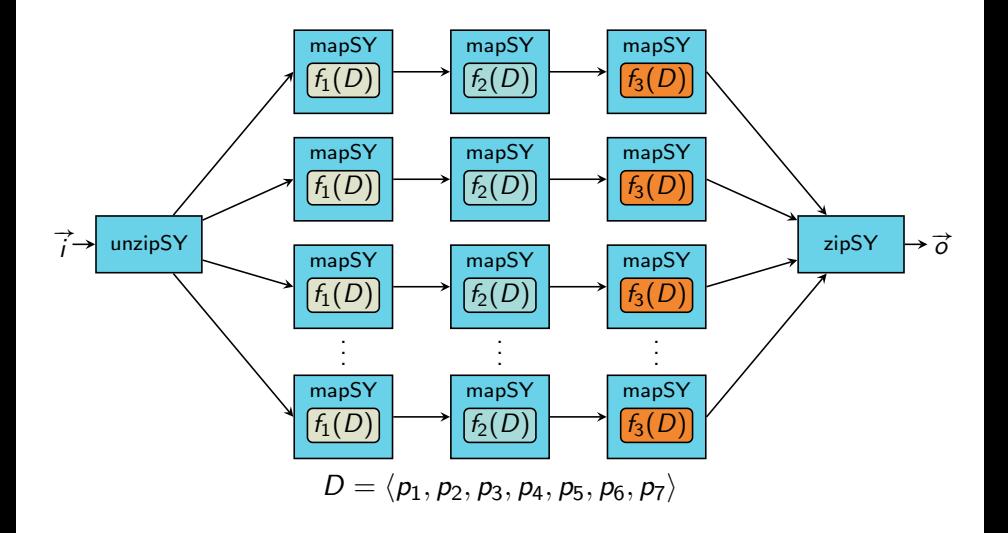

# Achieve Expected Outcome for Image Processing Application

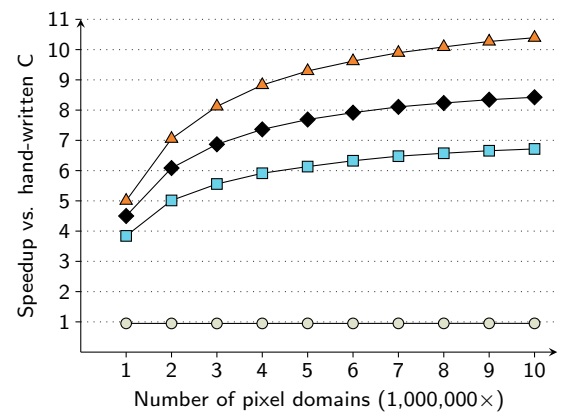

- Synthesized C
- $\Box$  Synthesized C + CUDA C (section splitting, no shared memory)
- $\triangle$  Synthesized C + CUDA C (process coalescing, no shared memory)
- $\blacklozenge$  Synthesized C + CUDA C (process coalescing, with shared memory)

 $\blacktriangleright$  Mandelbrot more compute-intense than image proc. app.

 $\blacktriangleright$  Mandelbrot more compute-intense than image proc. app. ⇒ more offset of GPGPU overhead for Mandelbrot

 $\blacktriangleright$  Mandelbrot more compute-intense than image proc. app. ⇒ more offset of GPGPU overhead for Mandelbrot  $\Rightarrow$  more speedup for Mandelbrot

- $\blacktriangleright$  Mandelbrot more compute-intense than image proc. app. ⇒ more offset of GPGPU overhead for Mandelbrot  $\Rightarrow$  more speedup for Mandelbrot
- $\triangleright$  Section splitting leads to excess memory copying

- $\blacktriangleright$  Mandelbrot more compute-intense than image proc. app. ⇒ more offset of GPGPU overhead for Mandelbrot  $\Rightarrow$  more speedup for Mandelbrot
- $\triangleright$  Section splitting leads to excess memory copying  $\Rightarrow$  higher GPGPU overhead for section splitting

- $\blacktriangleright$  Mandelbrot more compute-intense than image proc. app. ⇒ more offset of GPGPU overhead for Mandelbrot  $\Rightarrow$  more speedup for Mandelbrot
- $\triangleright$  Section splitting leads to excess memory copying  $\Rightarrow$  higher GPGPU overhead for section splitting  $\Rightarrow$  more speedup when using process coalescing

- $\blacktriangleright$  Mandelbrot more compute-intense than image proc. app. ⇒ more offset of GPGPU overhead for Mandelbrot  $\Rightarrow$  more speedup for Mandelbrot
- $\triangleright$  Section splitting leads to excess memory copying  $\Rightarrow$  higher GPGPU overhead for section splitting  $\Rightarrow$  more speedup when using process coalescing
- $\blacktriangleright$  More shared memory per thread for image proc. app. than **Mandelbrot**

- $\blacktriangleright$  Mandelbrot more compute-intense than image proc. app. ⇒ more offset of GPGPU overhead for Mandelbrot  $\Rightarrow$  more speedup for Mandelbrot
- $\triangleright$  Section splitting leads to excess memory copying  $\Rightarrow$  higher GPGPU overhead for section splitting  $\Rightarrow$  more speedup when using process coalescing
- $\blacktriangleright$  More shared memory per thread for image proc. app. than Mandelbrot

 $\Rightarrow$  over-use of shared memory for image proc. app.

- $\blacktriangleright$  Mandelbrot more compute-intense than image proc. app. ⇒ more offset of GPGPU overhead for Mandelbrot  $\Rightarrow$  more speedup for Mandelbrot
- $\triangleright$  Section splitting leads to excess memory copying  $\Rightarrow$  higher GPGPU overhead for section splitting  $\Rightarrow$  more speedup when using process coalescing
- $\blacktriangleright$  More shared memory per thread for image proc. app. than Mandelbrot
	- $\Rightarrow$  over-use of shared memory for image proc. app.
	- $\Rightarrow$  more speedup when not using shared memory

▶ Proof-of-concept prototype for split-map-merge pattern

 $\triangleright$  Extend support for additional process constructors

- $\triangleright$  Extend support for additional process constructors
- $\triangleright$  Extend support for additional patterns

- $\triangleright$  Extend support for additional process constructors
- $\triangleright$  Extend support for additional patterns
- $\triangleright$  Extend support for additional MoCs

- $\triangleright$  Extend support for additional process constructors
- $\triangleright$  Extend support for additional patterns
- $\triangleright$  Extend support for additional MoCs
- $\triangleright$  Greedy evaluation always implement on GPGPU

- $\triangleright$  Extend support for additional process constructors
- $\triangleright$  Extend support for additional patterns
- $\triangleright$  Extend support for additional MoCs
- $\triangleright$  Greedy evaluation always implement on GPGPU
	- $\blacktriangleright$  Experimental cost analysis

- $\triangleright$  Extend support for additional process constructors
- $\triangleright$  Extend support for additional patterns
- $\triangleright$  Extend support for additional MoCs
- $\triangleright$  Greedy evaluation always implement on GPGPU
	- $\blacktriangleright$  Experimental cost analysis
	- $\triangleright$  Look into DSE (design space exploration)

▶ Proof-of-concept prototype for split-map-merge pattern

- $\triangleright$  Extend support for additional process constructors
- $\triangleright$  Extend support for additional patterns
- $\triangleright$  Extend support for additional MoCs
- $\triangleright$  Greedy evaluation always implement on GPGPU
	- $\blacktriangleright$  Experimental cost analysis
	- $\triangleright$  Look into DSE (design space exploration)
- $\blacktriangleright$  Eager memory-copying scheme

▶ Proof-of-concept prototype for split-map-merge pattern

- $\triangleright$  Extend support for additional process constructors
- $\triangleright$  Extend support for additional patterns
- $\triangleright$  Extend support for additional MoCs
- $\triangleright$  Greedy evaluation always implement on GPGPU
	- $\blacktriangleright$  Experimental cost analysis
	- $\triangleright$  Look into DSE (design space exploration)
- $\blacktriangleright$  Eager memory-copying scheme
	- $\triangleright$  Reduce overhead through lazy copying

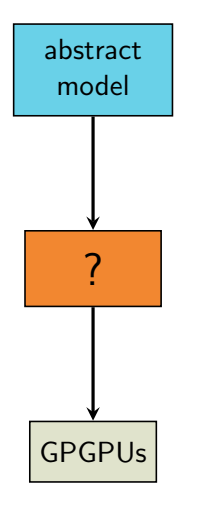

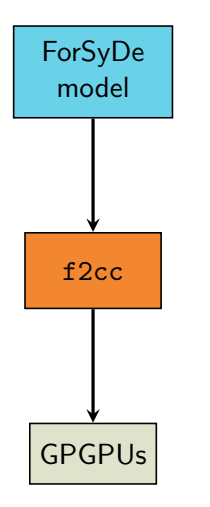

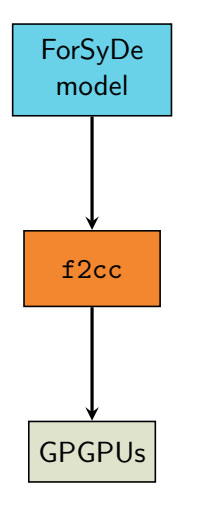

 $\triangleright$  Get high-performance implementation for supported design pattern

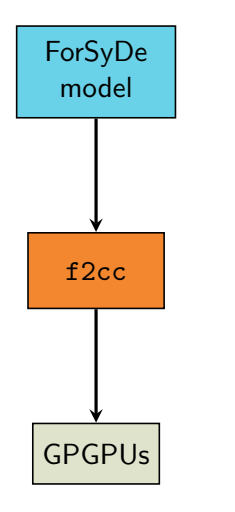

 $\triangleright$  Get high-performance implementation for supported design pattern

f2cc available at: <https://forsyde.ict.kth.se/trac/wiki/ForSyDe/f2cc>

### NVIDIA's GPGPU Architecture

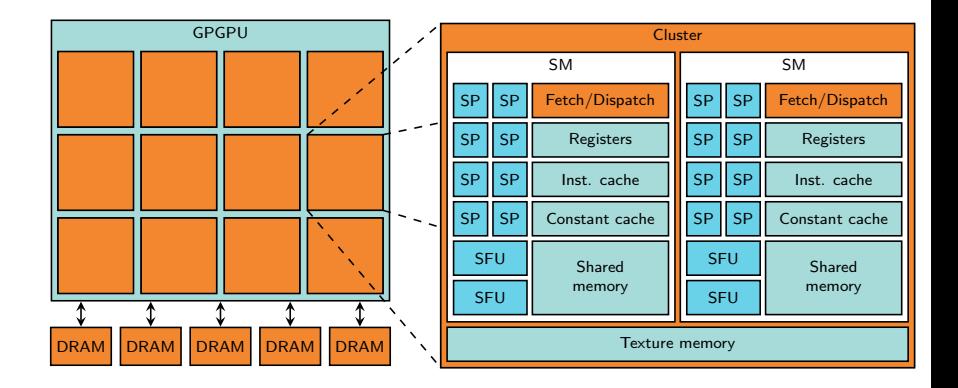

```
< graphml >
  < graph id = " test " edgedefault =" directed " >
     ...
     < node id =" unzip " > ... </ node >
     < node id =" zip " > ... </ node >
     <sub>node</sub> id="map1"></sub>
       < data key = " process_type " > mapSY </ data >
       < data key = " procfun_arg " >
          int f1(int x) { return x + 1; }
       \langle/data>
       < port name =" in " / >< port name =" out " / >
     \langle/node\rangle<sub>node</sub> id="map6"></sub>
       < data key = " process_type " > mapSY </ data >
       < data key = " procfun_arg " >
          int f2(int x) { return x * 2; }\langle/data\rangle< port name =" in " / >< port name =" out " / >
     \langle/node>
     < edge source =" unzip " sourceport =" out1 " target =" map1 "
            targetport="in" />
     < edge source =" map1 " sourceport =" out " target = " map4 "
             targetport="in" />
     ...
  </ graph >
</ graphml >
```
#### Function Produced From Process Coalescing

```
__device__
int f12(int x) {
   int res_f1 = f1(x);
   int res_f2 = f2 (res_f1);
   return res_f2 ;
}
```
## Kernel Function Produced (Without Shared Memory)

```
_{-\alpha}global<sub>--</sub>
void f12_kernel (
  const int* input,
  int* output,
  int offset )
{
  unsigned int global_index =
    ( blockIdx .x * blockDim . x + threadIdx .x) + offset ;
  if (global_index < 3) {
    int input_index = global_index * 1;
    output [ global_index ] = f12 ( input [ input_index ]);
  }
}
```
## Kernel Function Produced (With Shared Memory)

```
_{-\alpha}global<sub>--</sub>
void f12_kernel (
  const int* input,
  int* output,
  int offset )
{
  unsigned int global_index =
    ( blockIdx .x * blockDim . x + threadIdx .x) + offset ;
  extern __shared__ int input_cached [];
  if (global_index < 3) {
    int input_index = threadIdx.x * 1;
    int gi_index = global_index * 1;
    input\_cached [input_index + 0] = input [gi_index + 0];
    output [ global_index ] = f12 ( input_cached [ input_index ]);
  }
}
```
## Produced Invoker Function (1 of 3)

```
void f12_invoker (const int* input, int* output) {
  int * device_input ;
  int* device_output;
  struct cudaDeviceProp prop ;
  cudaGetDeviceProperties (& prop, 0);
  int tlimit = prop . maxThreadsPerBlock *
                prop . multiProcessorCount ;
  cudaMalloc ((void**) & device_input, 3 * sizeof(int));
  cudaMalloc ((void**) & device_output, 3 * sizeof(int));
  cudaMemcpy ((void*) device_input,
             ( void *) input ,
             3 * sizeof(int),cudaMemcpyHostToDevice );
```
#### Produced Invoker Function (2 of 3)

```
if (prop.kernelExecTimeoutEnabled) {
  int num_t left = 3;
  int offset = 0;
  while (num_t_{\text{left}} > 0) {
    int num t exec =
      num_t_left < tlimit ? num_t_left : tlimit ;
    KernelConfig c = calculateBestKernelConfig(...);f12_kernel <<<c . grid , c . threadBlock , c. sharedMemory >>>
      (device_input, device_output, offset);
    int num_t_exed = c. grid.x * c. threadBlock.x;num_t_left -= num_t_exed ;
    offset += num_t_exed ;
  }
}
else {
  KernelConfig c = calculateBestKernelConfig(...);f12_kernel <<<c . grid , c . threadBlock , c. sharedMemory >>>
    ( device_input , device_output , 0);
}
```
## Produced Invoker Function (3 of 3)

```
cudaMemcpy ((void*) output,
              ( void *) device_output ,
              3 * sizeof(int),cudaMemcpyDeviceToHost );
  cudaFree ((void*) device_input);
  cudaFree ((void*) device_output);
}
```